## **MS Outlook NLAREDO Configuration**

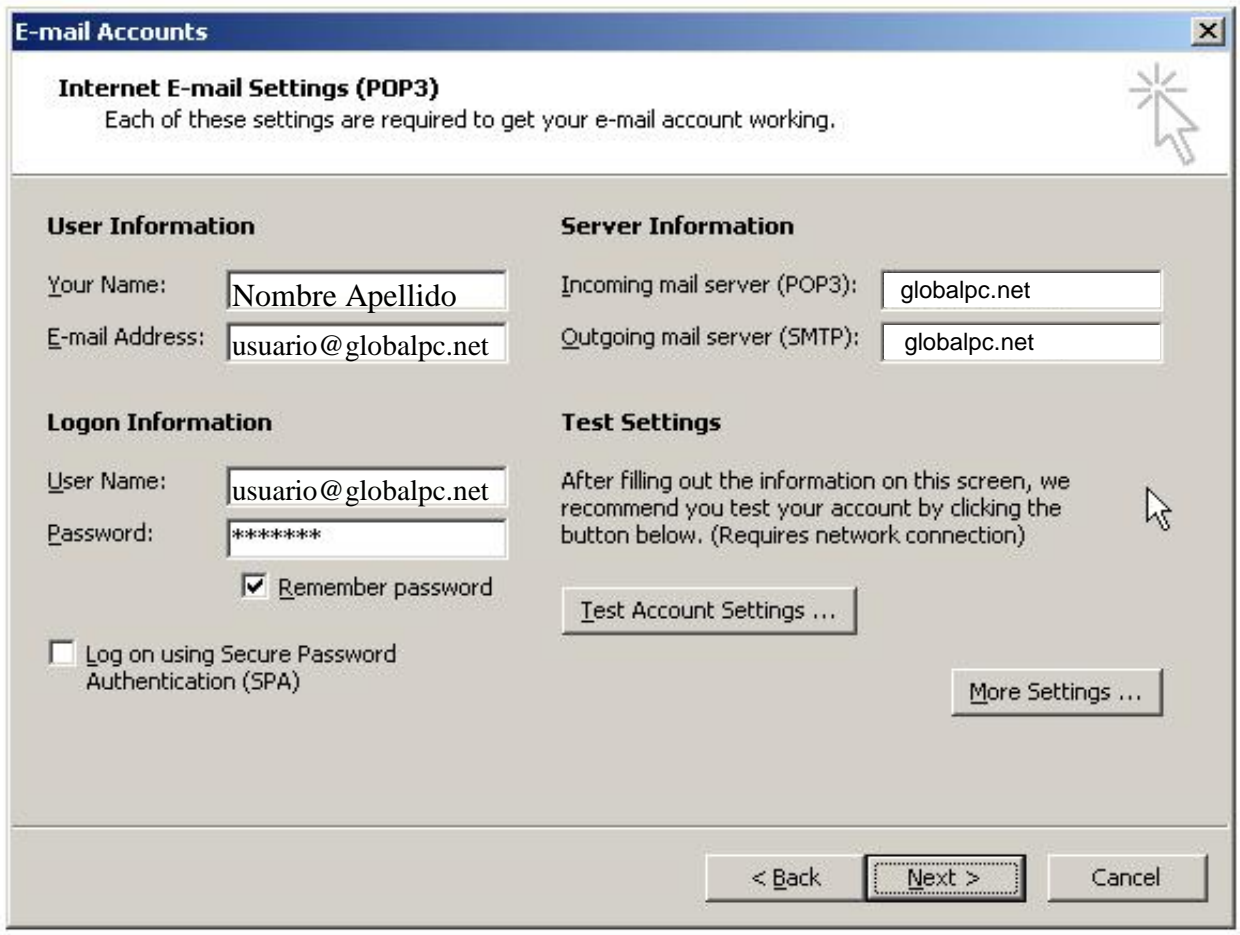

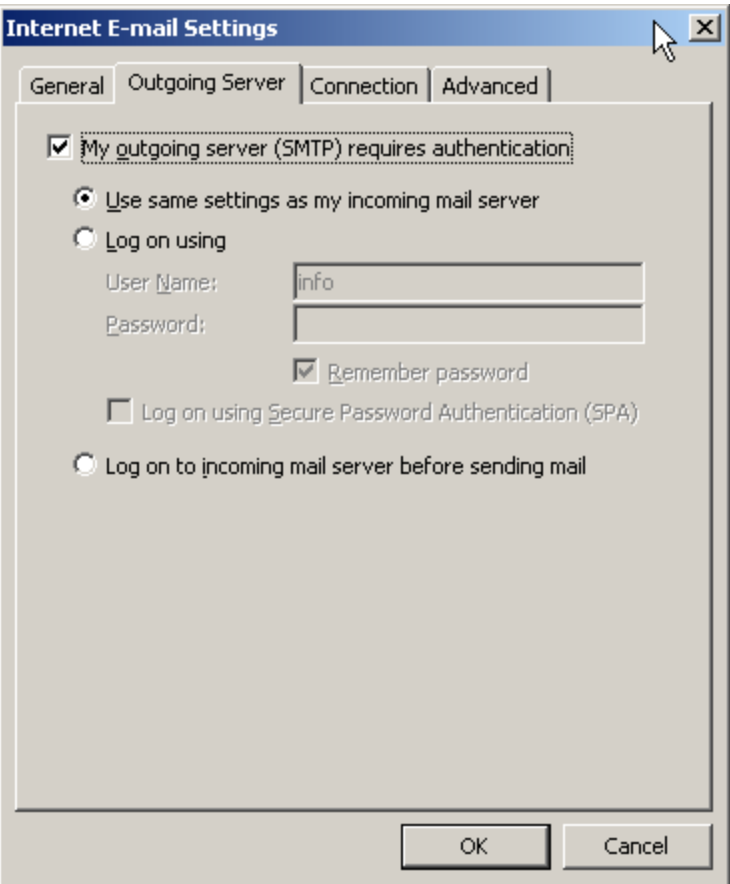

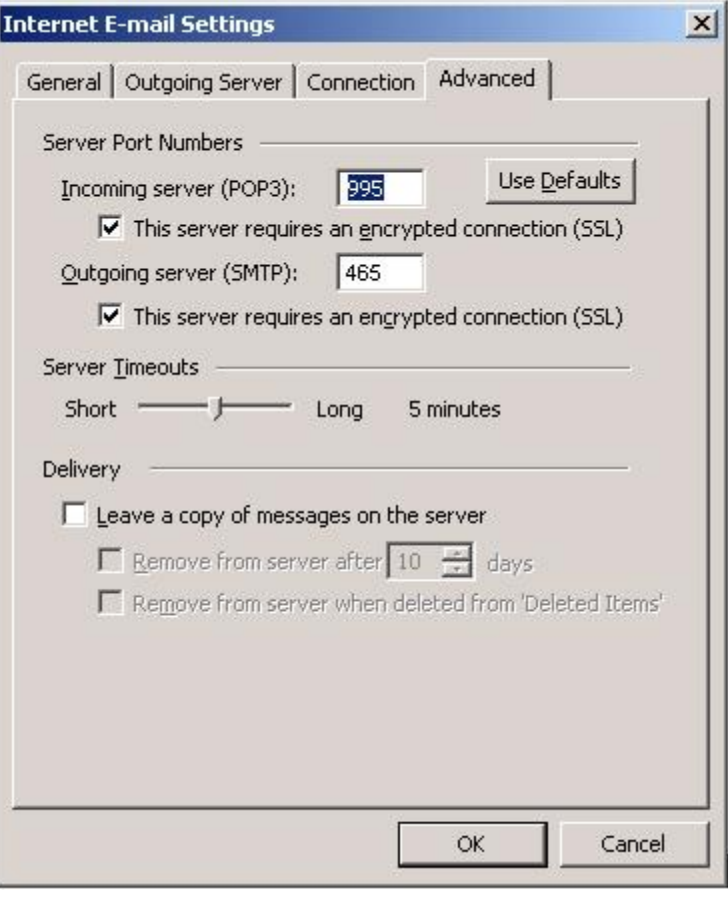